MA03188XZ210820

## **HAK O** Quick Manual Electrostatic Management System for FG-465

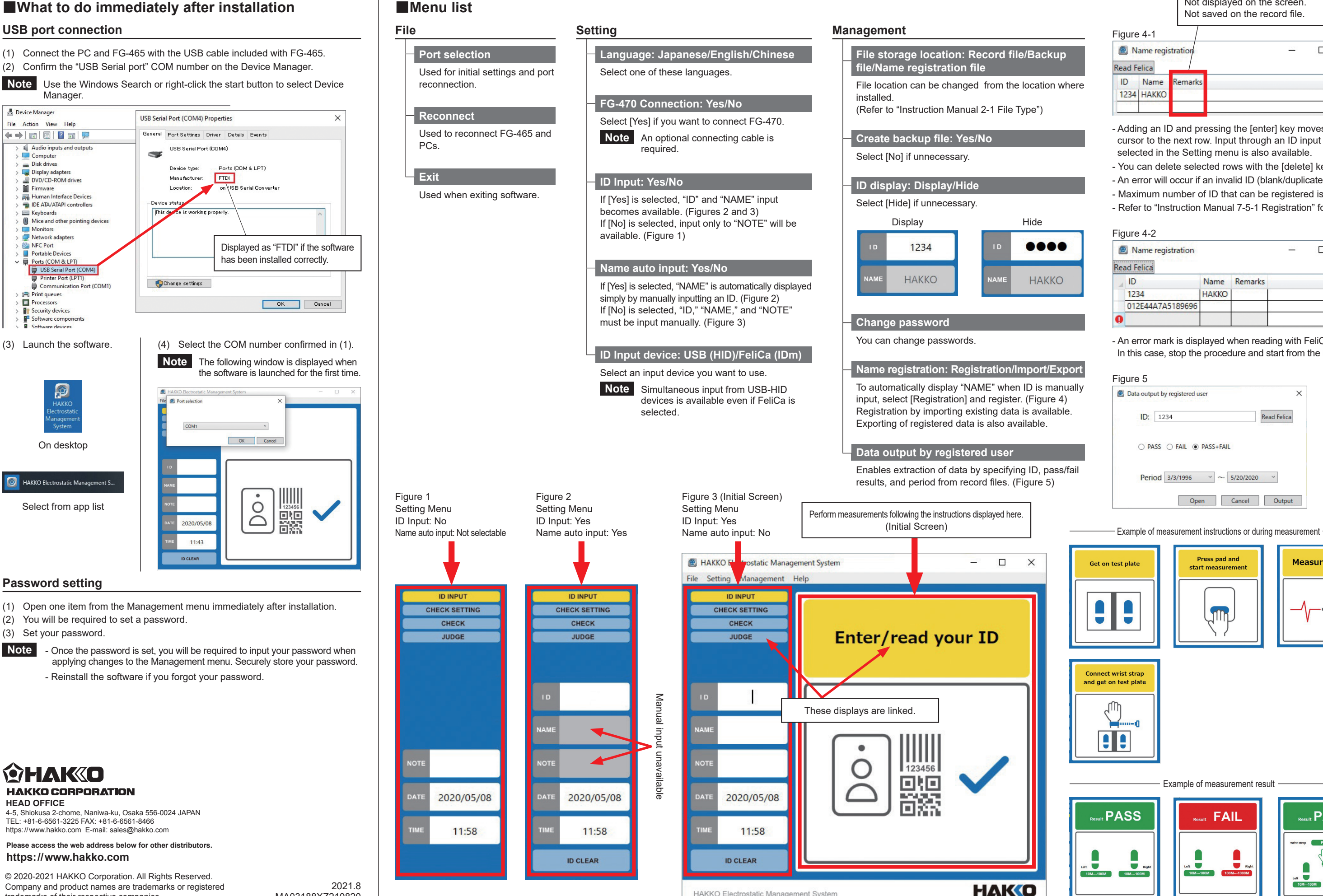

trademarks of their respective companies.

HAKKO Electrostatic Management System

Example of measurement result

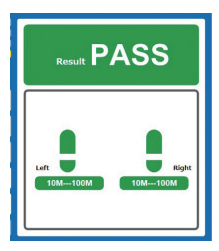

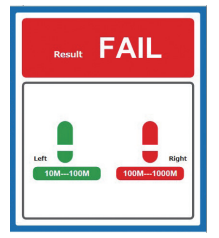

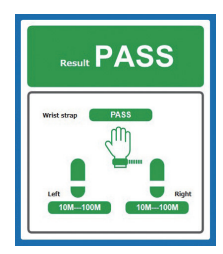

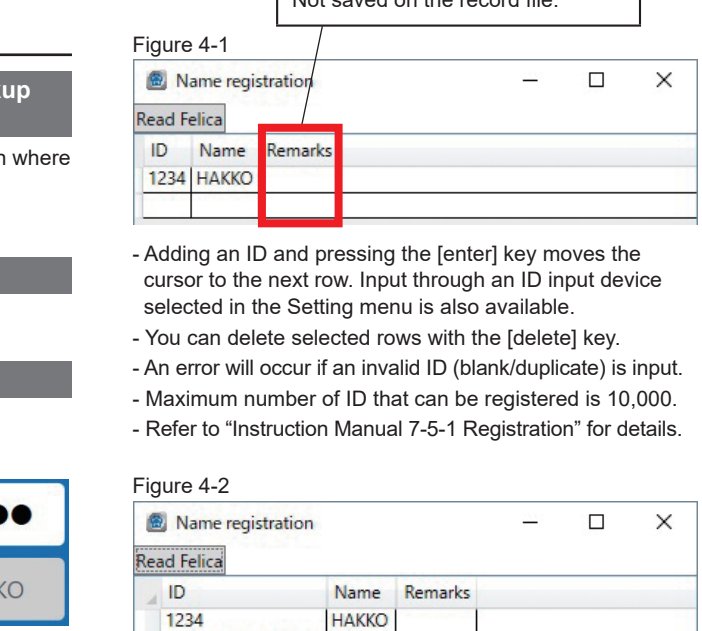

- An error mark is displayed when reading with FeliCa fails. In this case, stop the procedure and start from the beginning.

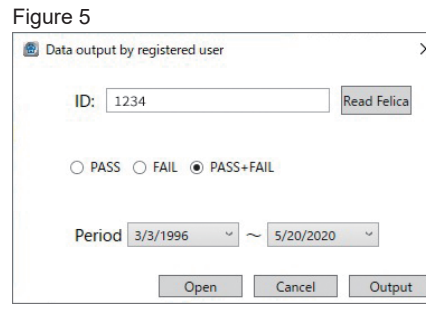

012E44A7A5189696

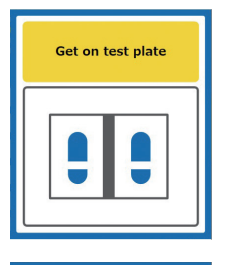

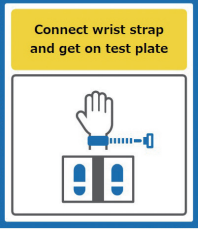

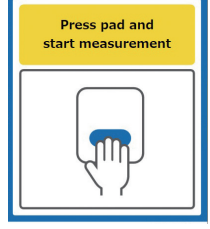

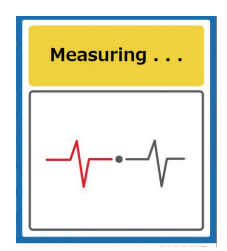

Freely input content. Not displayed on the screen. Not saved on the record file.